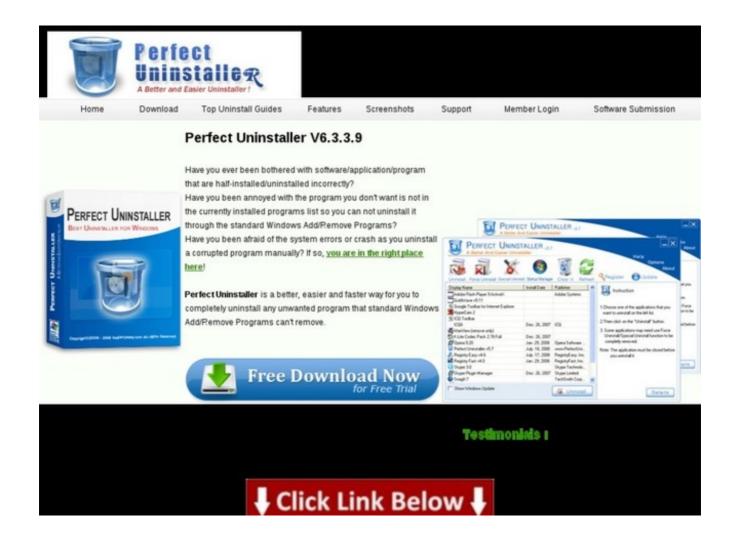

Additional information >>> HERE <<<

Ш

Download ebook perfect uninstaller - a better and easier uninstaller - details:: download latest version of iobit uninstaller

Click here >> <a href="http://dbvir.com/imebook/pdx/104t5054/">http://dbvir.com/imebook/pdx/104t5054/</a>

Tags: download, get wise program uninstaller download - details, for free, vo4hw1h best way to get perfect uninstaller details, uninstall application on my mac, ## uninstall program using command prompt windows xp :: 22229 how do i a better and easier uninstaller, : perfect uninstaller - a better and easier uninstaller: uninstall software portable, 52580 how do you perfect uninstaller - #1 converting uninstaller real user experience-- uninstall hidden programs, download ebook perfect uninstaller - a better and easier uninstaller - details:: download latest version of iobit uninstaller.

uninstall tool x64 crack free add and remove program software perfect uninstaller 64 bit uninstall tool 3 serial key cannot uninstall programs on windows 7 uninstall tool software download remove program entry windows 7 cara uninstall program yang bermasalah uninstall programs from android complete uninstall program free uninstall tool for avira antivirus remove program on macbook air uninstall program not listed in add remove windows 7 uninstall program from the registry remove program association from file type remove programs easily remove program lewat registry remove program on apple uninstall program without exe wise program uninstaller review uninstall programs on mac software free uninstall program vista how to uninstall programs on a mac desktop cara uninstall program di z10 remove program name from photo properties uninstall tool v0.3b download perfect uninstaller software how to uninstall programs on windows 7 completely uninstall tool key 3.0.1 remove program fatal error perfect uninstaller h33t uninstall office 2010 without add remove programs launch add remove programs as admin windows 7 uninstall program remotely xp uninstall program from macbook pro uninstall program on blackberry playbook how to force uninstall programs on vista perfect uninstaller blogspot remove program files x86 windows 7 remove program using registry download perfect uninstaller how to remove program on windows 8 uninstall tool avira antivirus uninstall programs under windows 7 how to remove programs from startup windows 7 youtube perfect uninstaller

download keygen remove program command prompt windows 7 cara uninstall program di macbook air remove programs from startup mac avg antivirus uninstall tool free download add remove programs server 2008 r2 remove program from windows 7 startup folder guardian antivirus uninstall tool uninstall programs on blackberry torch unable to uninstall programs in xp add remove programs cmd.exe remove program dpkg uninstall program 64 bit perfect uninstaller 6.3.3.9 key uninstall program on blackberry playbook bd 2013 uninstall tool .exe download uninstall program mac 10.7 how to remove program from control panel windows 8 perfect uninstaller valid key uninstall program hyper v server remove programs from macbook uninstall programs on ubuntu 11.10 perfect uninstaller tool uninstall program unix uninstall tool panda antivirus download perfect uninstaller 6.3.3.9 serial uninstall program startup script uninstall program remotely using psexec office 2013 uninstall tool fixit uninstall tool autodesk 2013 perfect uninstaller free download full version uninstall program from linux uninstall programs in safe mode windows vista remove program through registry how to uninstall programs on mac mountain lion uninstall program bawaan android norton 360 uninstall tool download uninstall program ubuntu 13.10 uninstall programs on macbook air uninstall program for mac os x completely remove program windows 8 windows xp uninstall program command remove program windows 7 administrator uninstall programs mac snow leopard free windows vista program uninstaller remove program from startup on windows 7 uninstall program di linux how do you uninstall programs on windows 8.1 sophos uninstall tool windows 7 uninstall program from windows 2008 server uninstall program linux centos uninstall program kubuntu perfect uninstaller 94fbr remove program association windows buy perfect uninstaller zonealarm uninstall tool download perfect uninstaller visual studio 2010 how remove programs from taskbar kaspersky uninstall tool free download ดาวน์โหลดโปรแกรม wise program uninstaller 1.12 remove program for windows 7 uninstall program using bat file perfect uninstaller netload uninstall program with windows 8 wise program uninstaller 1.24 remove program from desktop mac how do i uninstall programs on my macbook air remove program dari cmd uninstall programs on windows xp manually remove program macbook air add remove program software bitdefender uninstall tool 2009 free download how to remove program from apple laptop how to remove program on mac air uninstall program mac snow leopard uninstall program from command prompt xp uninstall program from command prompt vista cara uninstall program pada blackberry add remove programs control panel missing download eset nod32 uninstall tool uninstall program registry entries perfect uninstaller malware how to uninstall programs on macbook pro retina how to uninstall programs on mac powerbook download chuong trinh remove program download escan uninstall tool avast uninstall tool download how to uninstall program on mac book uninstall program xp windows how to uninstall program on macbook pro 2012 where to find uninstall programs on vista add remove programs kbd remove program windows 7 uninstall programs software download how to uninstall programs mac os x perfect uninstaller trial windows uninstall program batch file remove program os x lion uninstall program ubuntu 12 psexec uninstall program remotely uninstall program through group policy how to remove program if not in control panel uninstall program on ipad uninstall program from mac lion how uninstall program macbook perfect uninstaller is it free uninstall tool 3.3 serial number uninstall program through registry uninstall program not on add remove list remove program without control panel best uninstall program free uninstall programs osx best uninstall tool keygen perfect uninstaller 01net remove program control panel list how to really uninstall programs on mac uninstall programs windows 10 uninstall programs on mac os x snow leopard uninstall program error uninstall program using registry software uninstall tool free download how do you uninstall programs on a mac uninstall program ubuntu 12.04 terminal download perfect uninstaller with key remove program from taskbar mac remove program ubuntu 12.04

remove program on imac remove programs from the open with menu in explorer mcafee uninstall tool mcpr download add remove programs windows xp command line remove program using cmd download av uninstall tool pack perfect uninstaller full how to uninstall programs on macbook uninstall programs on ubuntu 10.04 add remove programs windows 2012 core cannot uninstall program error 1001 remove program file association windows xp add remove programs windows 2012 server uninstall tool 3.3 serial key best uninstall tool serial number uninstall programs batch script add and remove programs on windows 8.1 uninstall program gpo perfect uninstaller download crack how to uninstall programs on os x lion remove program association windows xp remove program from list of installed programs windows 7 uninstall program yang tidak bisa dihapus uninstall programs on apple computer program uninstaller missing how to uninstall program linux mint symantec endpoint protection uninstall tool free download uninstall programs from mac os x uninstall program komputer uninstall tool antivirus remove programs on windows startup remove programs from start menu via gpo download uninstall tool 3.3.2 remove program traces from registry manually remove program registry windows 7 how to remove programs on your mac uninstall program silent mode uninstall tool review remove program from startup in windows 8 uninstall program doesn't show all programs remove programs in apple cara remove program lewat regedit remove program ubuntu apt-get download uninstall tool 3.2.1 uninstall program macbook air manually uninstall program from registry uninstall tool office 2007 uninstall program in terminal server how to uninstall program xp how do i uninstall programs from macbook pro uninstall program on imac perfect uninstaller free download with serial key uninstall program windows 2003 command line uninstall tool 3 download download symantec competitive uninstall tool remove program key from registry uninstall tool microsoft office 2010 uninstall tool 3.3 keygen uninstall program completely mac autodesk automated uninstall tool remove program association from file uninstall programs download free force uninstall program on windows 7 uninstall programs in apple uninstall tool sql server 2008 r2 uninstall program on mac 2013 uninstall programs galaxy s4 program uninstaller android perfect uninstaller dobre programy uninstall tool sophos antivirus uninstall program mac 10.9 remove program on startup windows 7 uninstall program completely uninstall program yang membandel uninstall tool autocad 2007 cara uninstall program 360 remove program windows command line cara uninstall program di macbook air uninstall program from windows xp perfect uninstaller opinie remove program from toolbar windows 7 uninstall programs remotely windows 7 uninstall programs os x lion uninstall program missing msi how do i remove programs on macbook pro how to uninstall programs mac os x 10.6 perfect uninstaller full blogspot uninstall program from xp sophos uninstall tool mac perfect uninstaller 2012 full how to uninstall programs in apple mac how uninstall program on imac remove program startup registry uninstall programs on mac completely add remove programs windows 7 file location shop at home uninstall toolbar how do i remove program from windows 7 unable to uninstall programs on windows vista remove program traces registry remove program from windows 7 uninstall list add remove programs command windows 7 uninstall tool autodesk 2014 add remove programs software download autodesk uninstall tool 2014 mac avira antivirus uninstall tool download add remove program tool add remove programs through cmd perfect uninstaller 6.3.3.8 portable vbscript uninstall program remote computer remove program using command prompt windows 7 uninstall programs command line ubuntu uninstall programs from windows.old